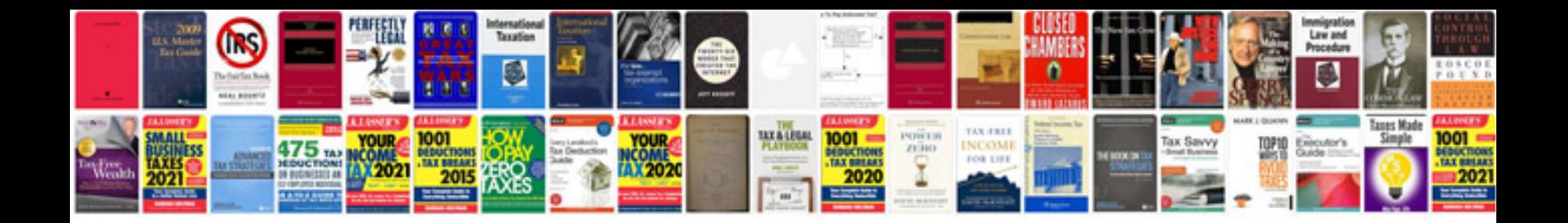

**Cmw500 manual**

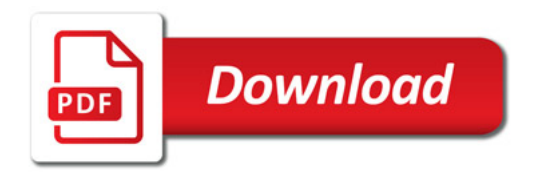

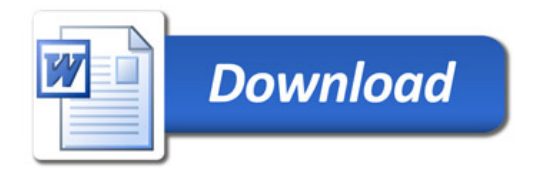